## **Gong - Errores #4820**

## **Error al revertir una migración**

2022-06-03 10:58 - Santiago Ramos

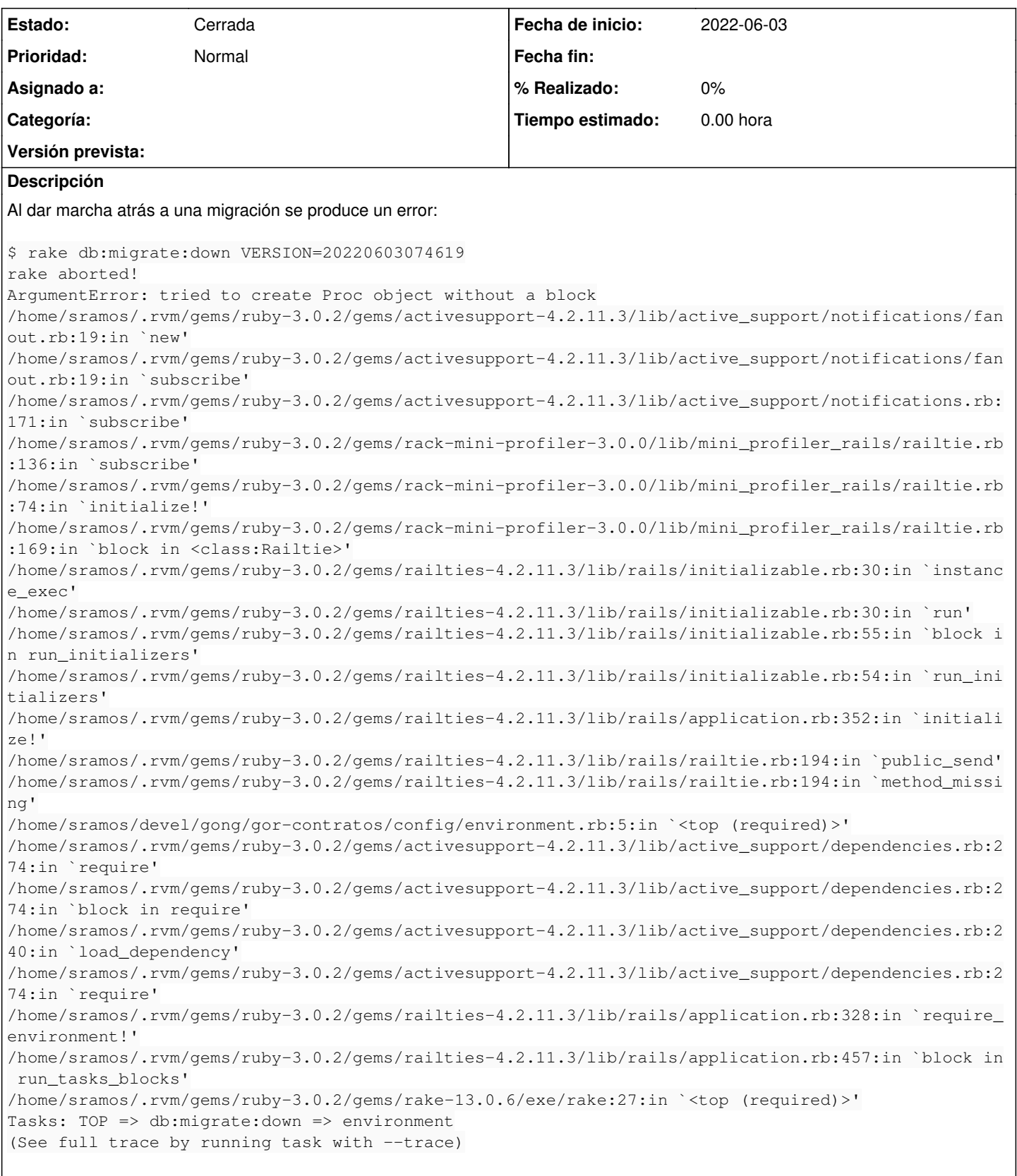

Podría tener que ver con alguna incompatibilidad de ActiveRecord 4.2.11.3 con Ruby2.7?:

<https://blog.saeloun.com/2019/09/02/ruby-2-7-proc-without-block-warning.html>

## **Histórico**

## **#1 - 2022-06-27 12:11 - Santiago Ramos**

*- Estado cambiado Nueva por Cerrada*

No se consigue reproducir de nuevo. Posible error con branches y versiones de ruby.